**Name………………………………………. Index Number……………………… Class:...................**

**451/1 Computer Studies Paper 1 (THEORY) July 2013** 2½ hours

## **KENYA NATIONAL EXAMINATION COUNCIL SUPA JET EXAMINATION Computer Studies Paper 1**  $\&$ **(THEORY)** 2<sup>1/2</sup> hours<br>  $\Leftrightarrow^{\zeta^{\zeta^{\zeta}}}$ <br>  $\Leftrightarrow^{\zeta^{\zeta^{\zeta^{\zeta^{\zeta^{\zeta^{\zeta}}}}}}}$ For More Free KCSE past papers visit www.freekcsepastpapers.com

## **INSTRUCTIONS TO CANDIDATES**

*Write your name and index number in the spaces provided above. This paper consists of TWO sections; A and B Answer ALL the questions in section A. Answer question 16 and any other THREE questions from section B. All answers should be written in the spaces provided on the question paper.*

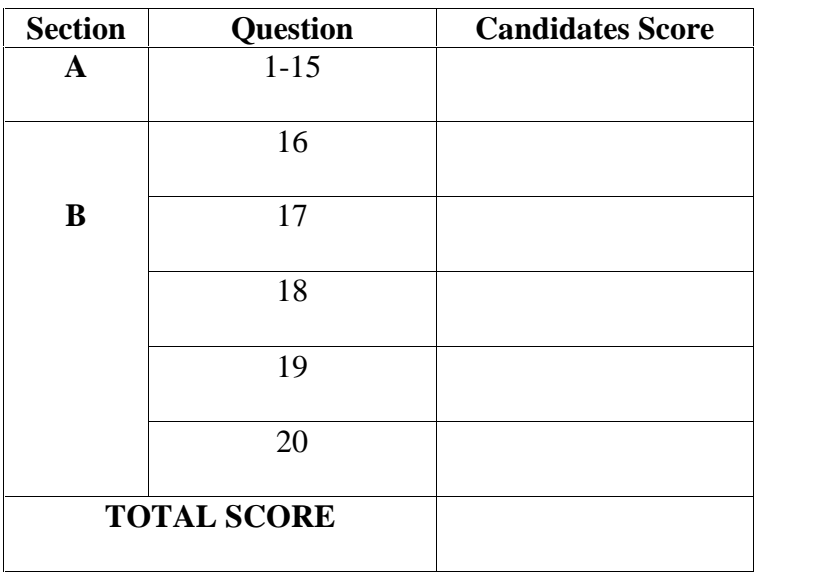

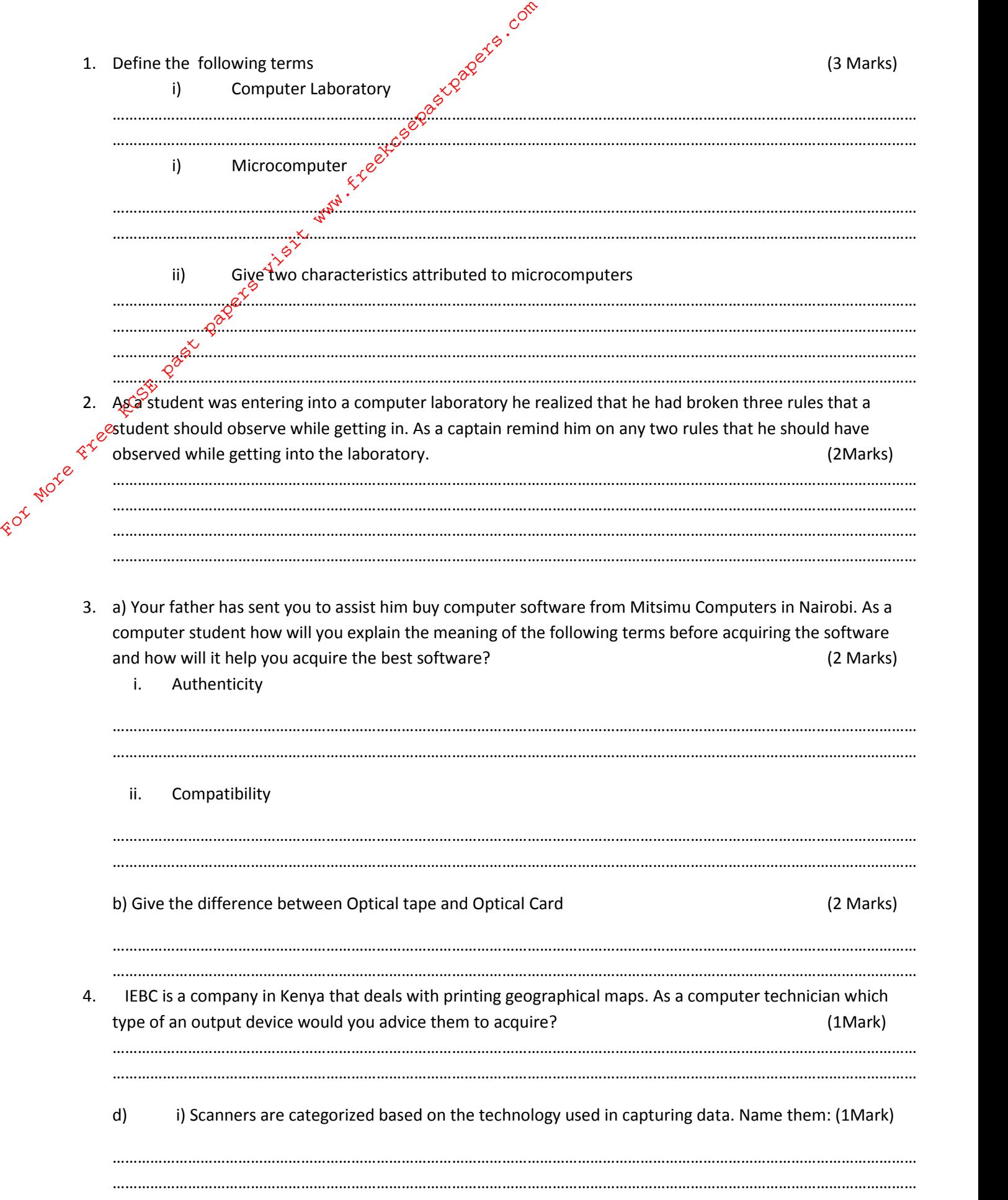

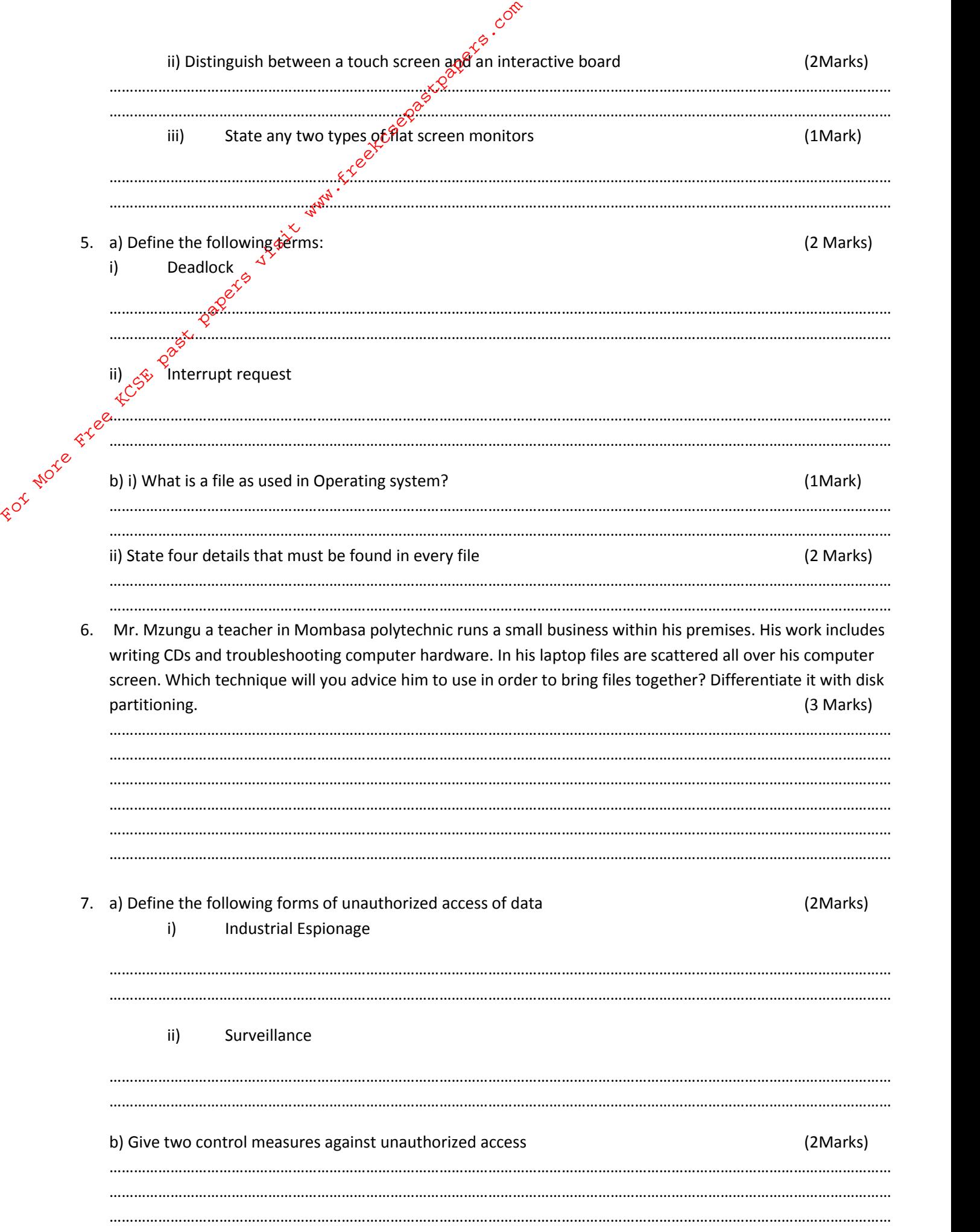

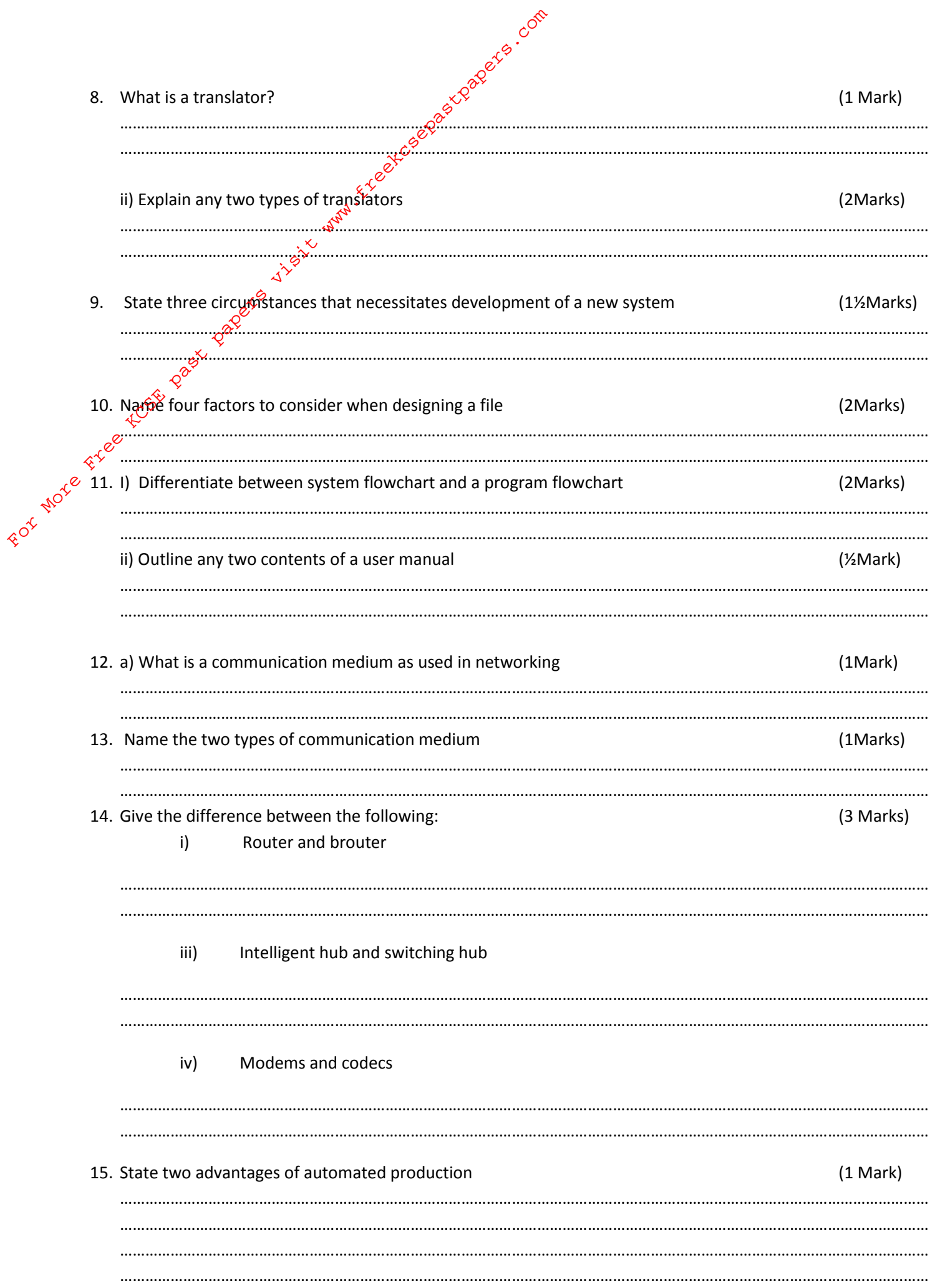

## $SECTION  $\hat{B}'$  (60 marks)$ Answer question 16 and any other three questions from this section

16. The following grading system was adopted in pioneer Aviation School, if the student scores below 40 he is asked whether he want to continue of go home, if he wants to continue he is sees the principal otherwise he  $\kappa^{\mathcal{L}}$ goes home.

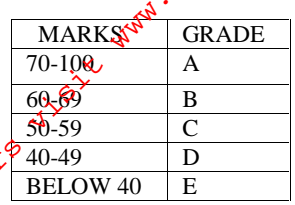

Perform the following and ensure marks outside the range aren't accepted.

For thore Free Using CASE selection write a pseudo code to solve the above problem. (5 Marks) a. 

## b. Draw a flowchart to solve the above problem.

(5 Marks)

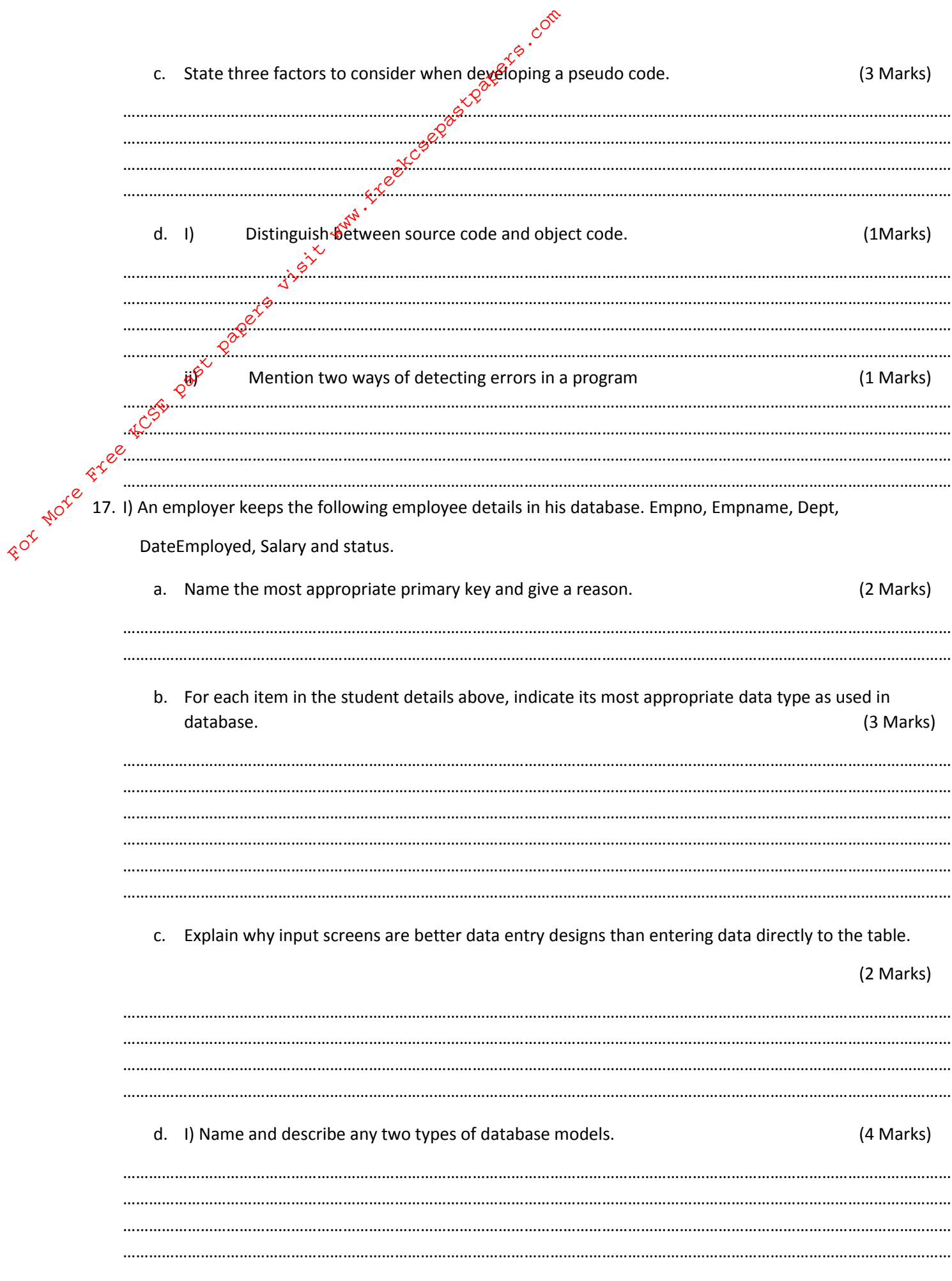

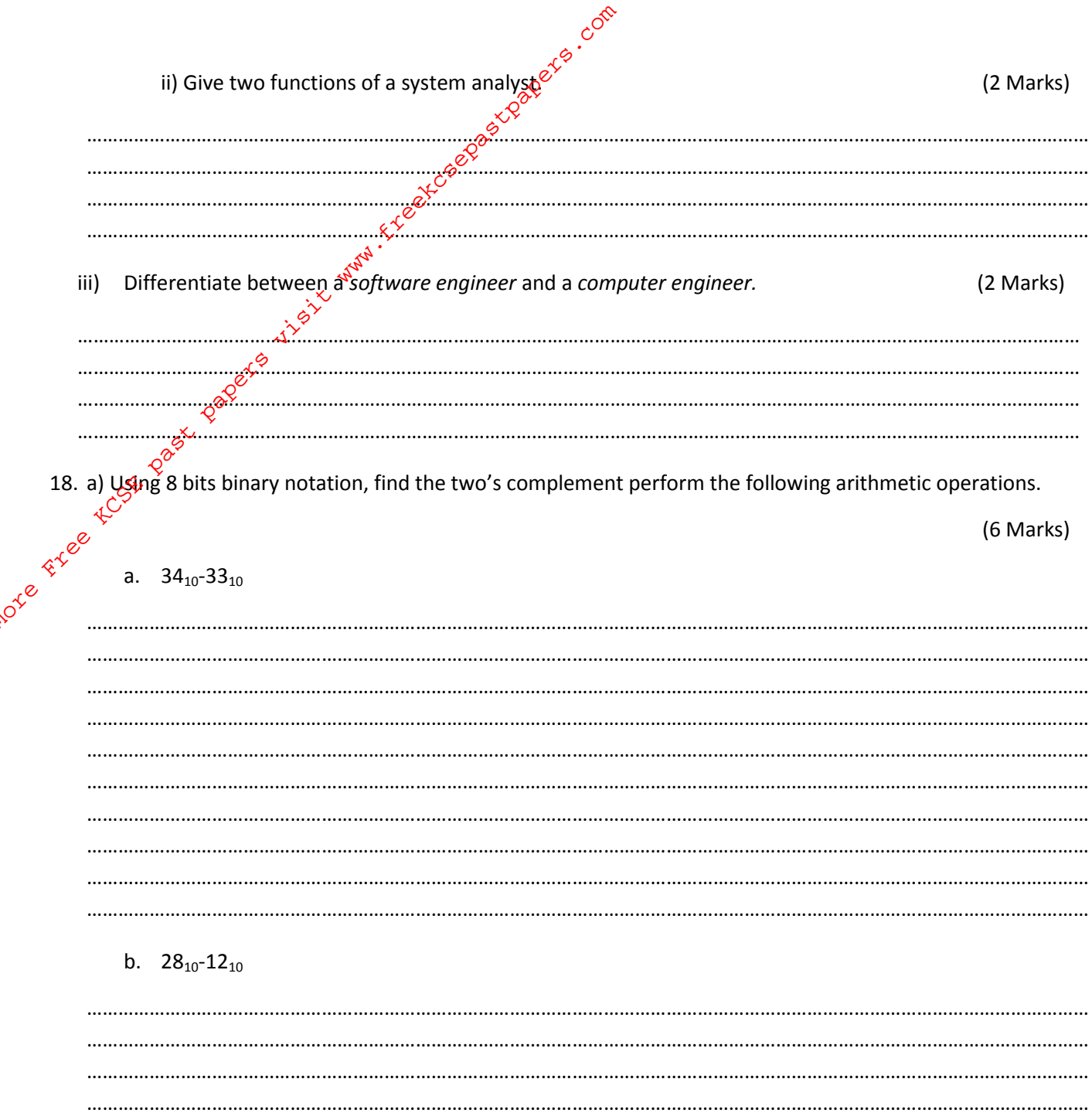

ROV

 $\overline{7}$ 

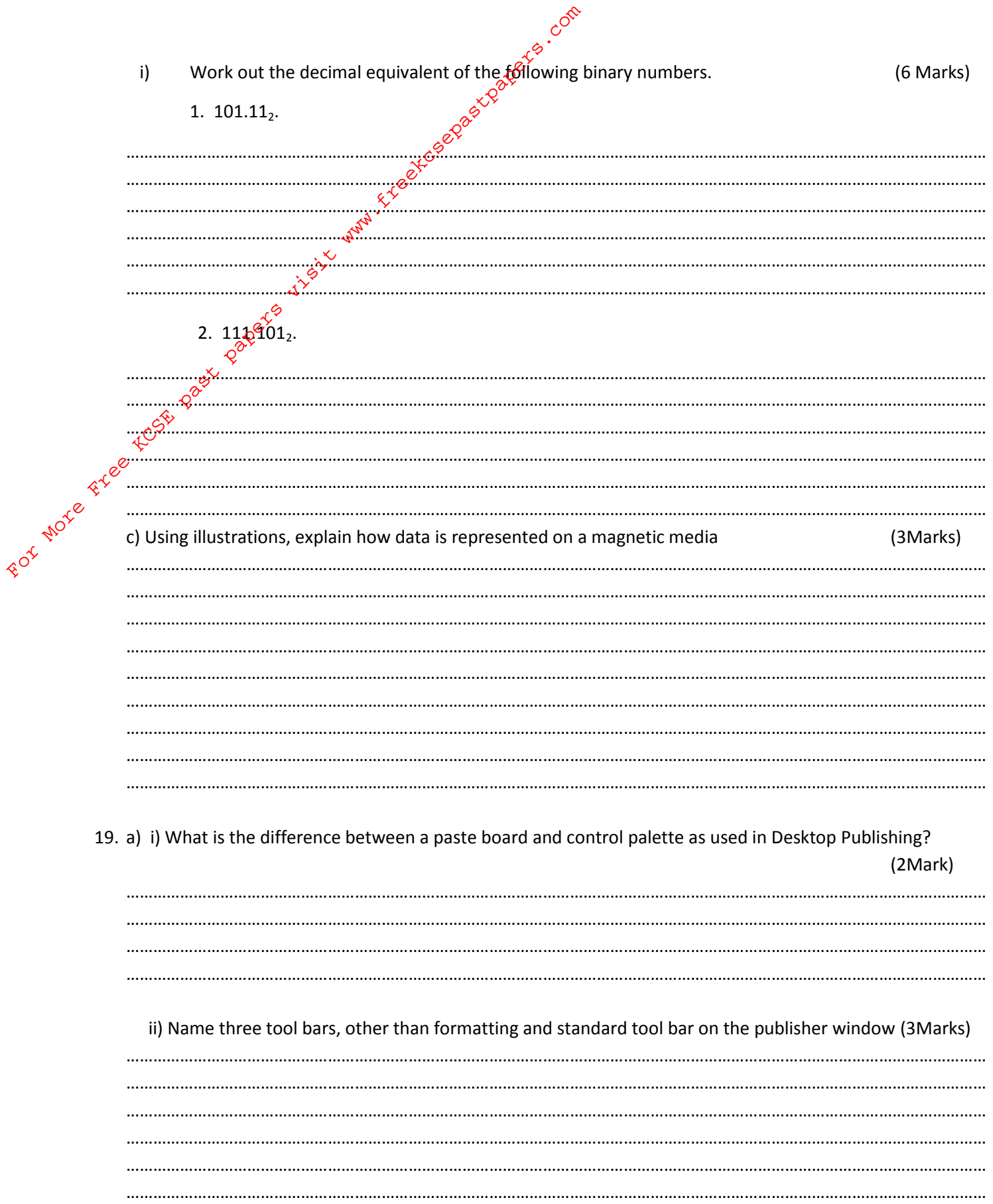

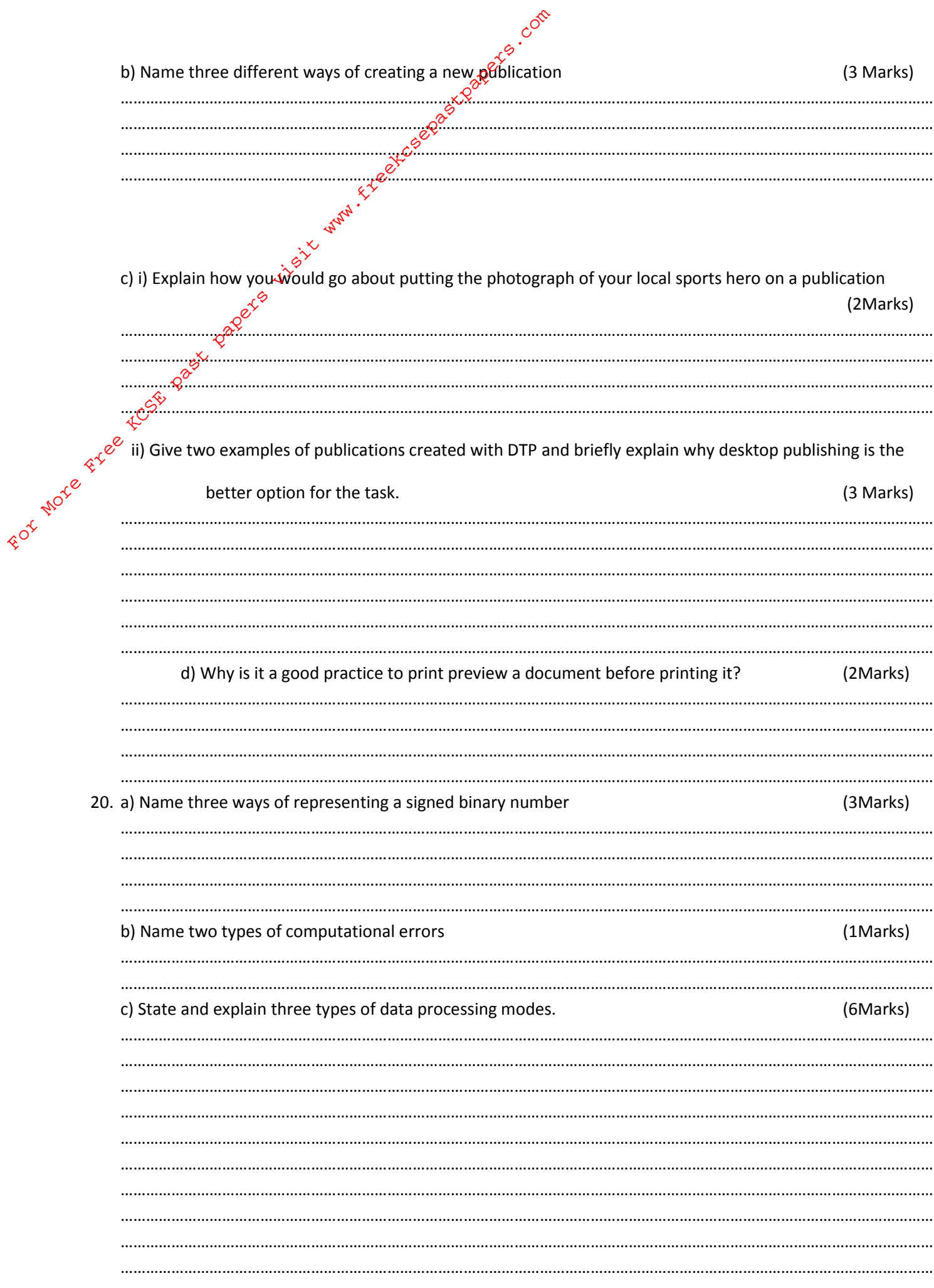

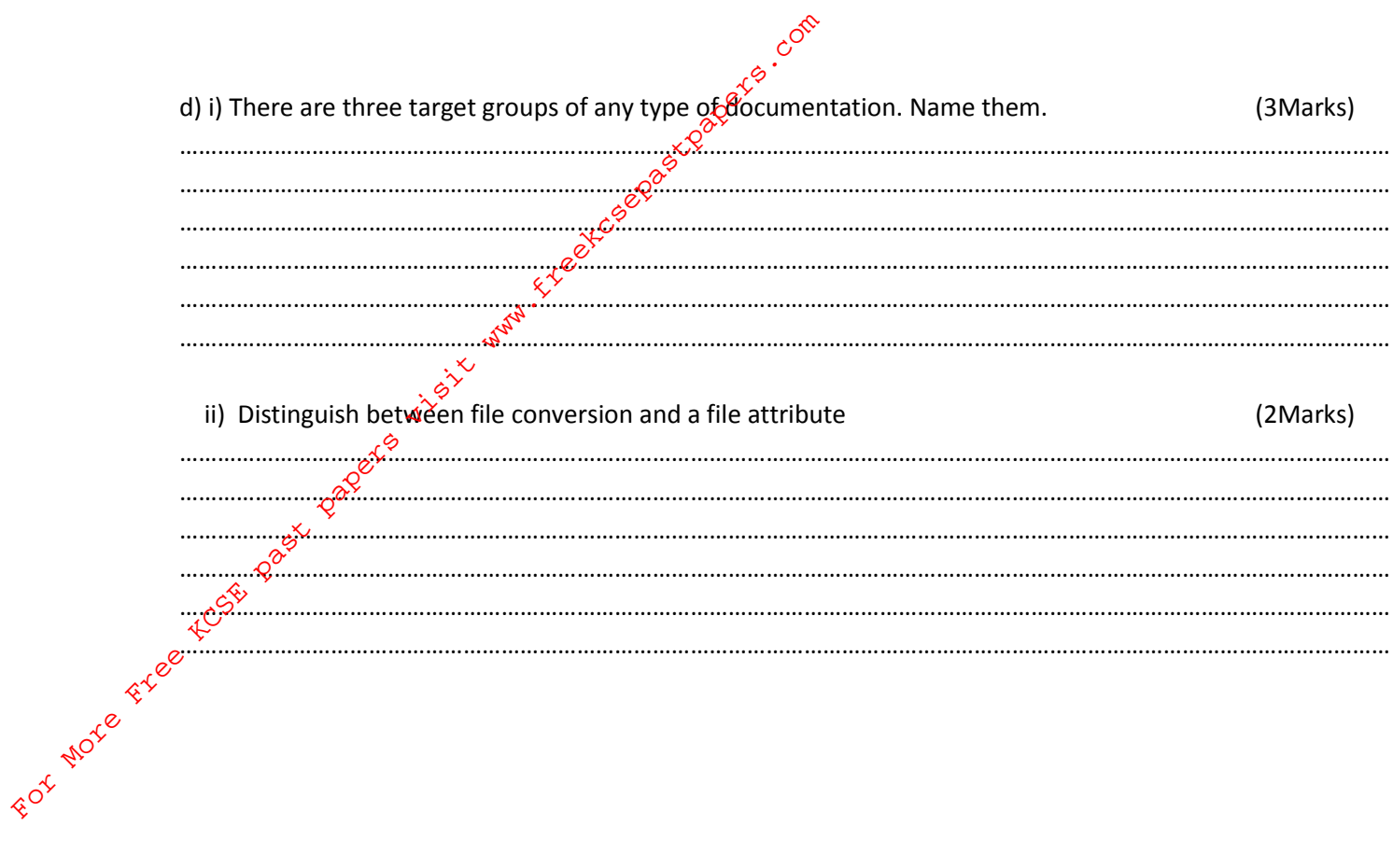